## **Using smart classifier field built from a from with 3 columns - 3 levels deep classifier**

Form holds: **Category, Subject, Topic**

## All choices

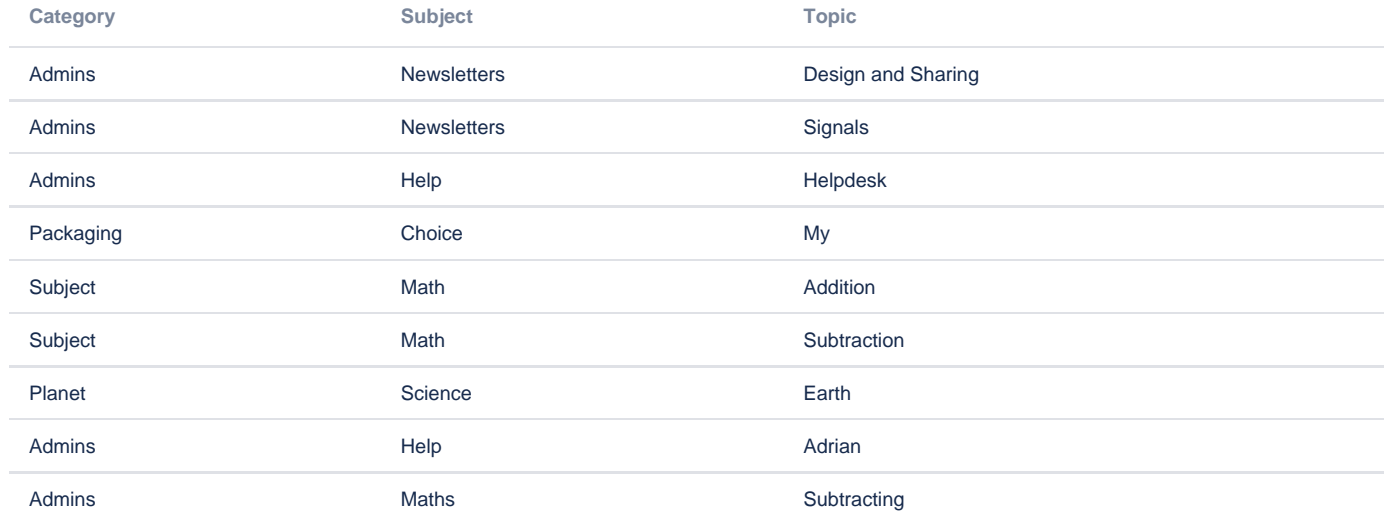

Form to make a choice (uses smart classifier connected to form #1):

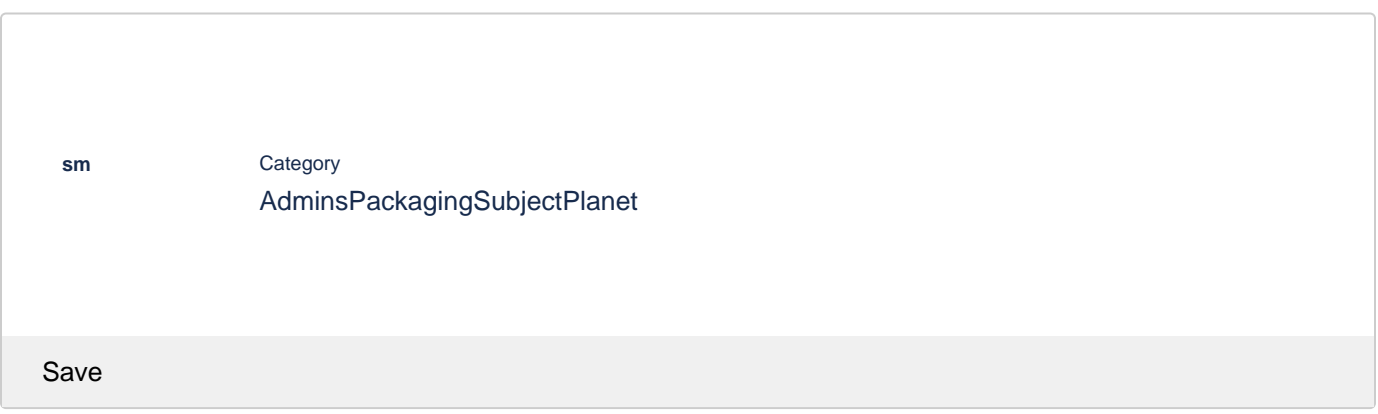

Storage format (Form names are altered to have a 1 as postfix in their names: formWithChoices1 and choiceselector1)

When importing the code please make sure you change the reference to "page" in smart classifier field to point at the page where ω formWithChoices form is located

```
See numeric value "21234116" in the configuration that needs to be changed
```

```
<ac:structured-macro ac:macro-id="d2d4a873-a297-491c-b3a6-72493b885ef1" ac:name="confiform-field-
definition" ac:schema-version="1">
         <ac:parameter ac:name="fieldName">sm</ac:parameter>
         <ac:parameter ac:name="fieldLabel">sm</ac:parameter>
         <ac:parameter ac:name="values">[21234116:formWithChoices1]category,subject,topic,</ac:parameter>
         <ac:parameter ac:name="type">smartclass</ac:parameter>
       </ac:structured-macro>
```

```
<ac:structured-macro ac:macro-id="ab4707d5-ad97-4f42-bf80-4d40067ddfa7" ac:name="confiform" ac:schema-version="
1">
  <ac:parameter ac:name="formName">formWithChoices1</ac:parameter>
   <ac:rich-text-body>
     <p>
       <ac:structured-macro ac:macro-id="dd6b6065-bfee-4d23-b68d-a154a74253d2" ac:name="confiform-field-
definition" ac:schema-version="1">
         <ac:parameter ac:name="fieldName">category</ac:parameter>
         <ac:parameter ac:name="fieldLabel">Category</ac:parameter>
         <ac:parameter ac:name="type">text</ac:parameter>
       </ac:structured-macro>
    \langle/p>
     <p>
       <ac:structured-macro ac:macro-id="298d1b86-3b7a-481b-bf9f-04e982bc629a" ac:name="confiform-field-
definition" ac:schema-version="1">
         <ac:parameter ac:name="fieldName">subject</ac:parameter>
         <ac:parameter ac:name="fieldLabel">Subject</ac:parameter>
         <ac:parameter ac:name="type">text</ac:parameter>
       </ac:structured-macro>
    \langle/p>
     <p>
       <ac:structured-macro ac:macro-id="dc823f20-1bd5-46ba-920e-f991cb1b78a6" ac:name="confiform-field-
definition" ac:schema-version="1">
         <ac:parameter ac:name="fieldName">topic</ac:parameter>
         <ac:parameter ac:name="fieldLabel">Topic</ac:parameter>
         <ac:parameter ac:name="type">text</ac:parameter>
       </ac:structured-macro>
    \langle/p>
     <ac:structured-macro ac:macro-id="adefac3c-a919-4713-8fc5-bd7fe3d6bf9e" ac:name="confiform-entry-register" 
ac:schema-version="1">
       <ac:parameter ac:name="restrictions">confluence-administrators</ac:parameter>
       <ac:parameter ac:name="atlassian-macro-output-type">INLINE</ac:parameter>
       <ac:rich-text-body>
         <p>
          \text{chr}/\text{F}\langle/p>
       </ac:rich-text-body>
     </ac:structured-macro>
   </ac:rich-text-body>
</ac:structured-macro>
<p>All choices</p>
<ac:structured-macro ac:macro-id="6ffde494-3cd0-4f59-b0a2-dae0f123e17d" ac:name="confiform-table" ac:schema-
version="1">
   <ac:parameter ac:name="formName">formWithChoices1</ac:parameter>
   <ac:rich-text-body>
    <sub>></sub></sub>
       <ac:structured-macro ac:macro-id="716abb0e-6f64-4b88-8d79-3705a44aaee7" ac:name="confiform-field" ac:
schema-version="1">
         <ac:parameter ac:name="fieldName">category</ac:parameter>
       </ac:structured-macro>
    \langle/p>
     <p>
       <ac:structured-macro ac:macro-id="f425a48e-c7fd-48dd-8d8b-f8a59f89dcda" ac:name="confiform-field" ac:
```

```
schema-version="1">
        <ac:parameter ac:name="fieldName">subject</ac:parameter>
      </ac:structured-macro>
    \langle/p>
     <p>
       <ac:structured-macro ac:macro-id="3ebb5619-4517-45c0-bcb1-57dc8ee00d7e" ac:name="confiform-field" ac:
schema-version="1">
        <ac:parameter ac:name="fieldName">topic</ac:parameter>
       </ac:structured-macro>
    \langle p \rangle </ac:rich-text-body>
</ac:structured-macro>
<p>Form to make a choice (uses smart classifier connected to form #1):</p>
<ac:structured-macro ac:macro-id="89ef93f8-e5a5-48e7-b9ee-a4c45051ae5f" ac:name="confiform" ac:schema-version="
1">
  <ac:parameter ac:name="formName">choiceselector1</ac:parameter>
  <ac:rich-text-body>
     <p>
       <ac:structured-macro ac:macro-id="d2d4a873-a297-491c-b3a6-72493b885ef1" ac:name="confiform-field-
definition" ac:schema-version="1">
         <ac:parameter ac:name="fieldName">sm</ac:parameter>
         <ac:parameter ac:name="fieldLabel">sm</ac:parameter>
        <ac:parameter ac:name="values">[21234116:formWithChoices1]category,subject,topic,</ac:parameter>
         <ac:parameter ac:name="type">smartclass</ac:parameter>
      </ac:structured-macro>
    \langle/p>
     <p>
     br/\langle/p>
     <ac:structured-macro ac:macro-id="09efc3ea-e040-4c66-872d-259e8a271d8b" ac:name="confiform-entry-register" 
ac:schema-version="1">
       <ac:parameter ac:name="embedded">true</ac:parameter>
       <ac:parameter ac:name="atlassian-macro-output-type">INLINE</ac:parameter>
       <ac:rich-text-body>
        <p>
          br/\langle/p>
       </ac:rich-text-body>
     </ac:structured-macro>
   </ac:rich-text-body>
</ac:structured-macro>
```